## **План обучения по программе «Юный инженер» (Ширякин А.М.), реализуемый в дистанционном режиме с 31.01 по 05.02.2022**

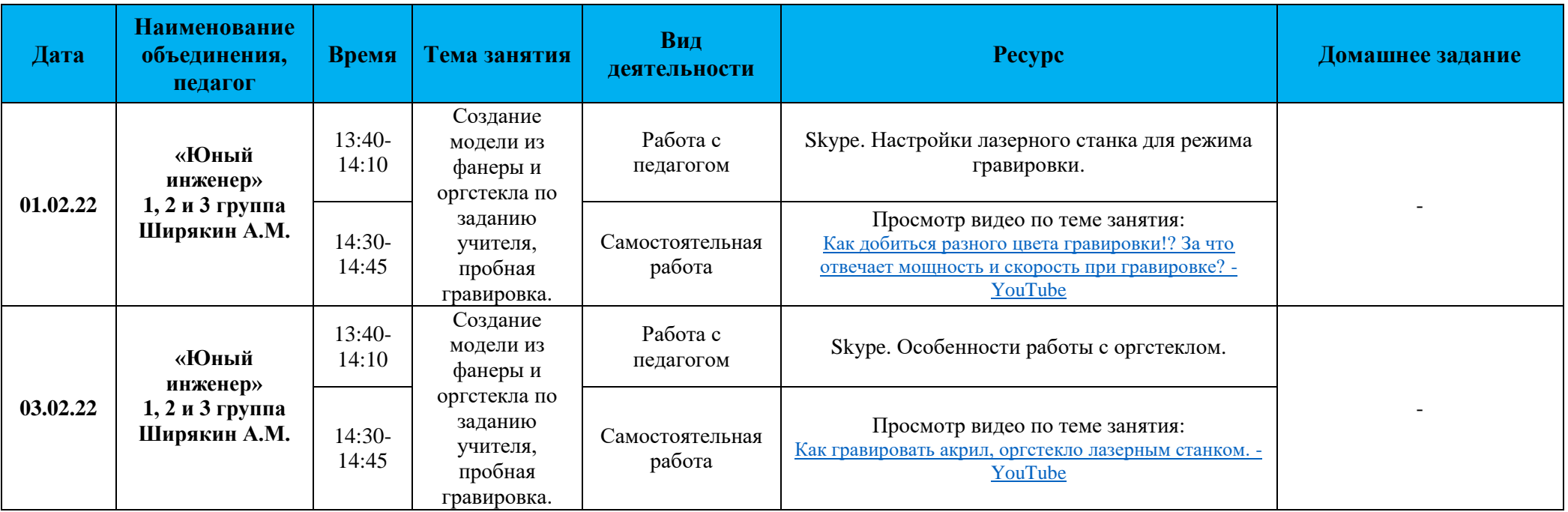

## **План обучения по программе «Юный инженер» (Ширякин А.М.), реализуемый в дистанционном режиме с 07.02 по 12.02.2022**

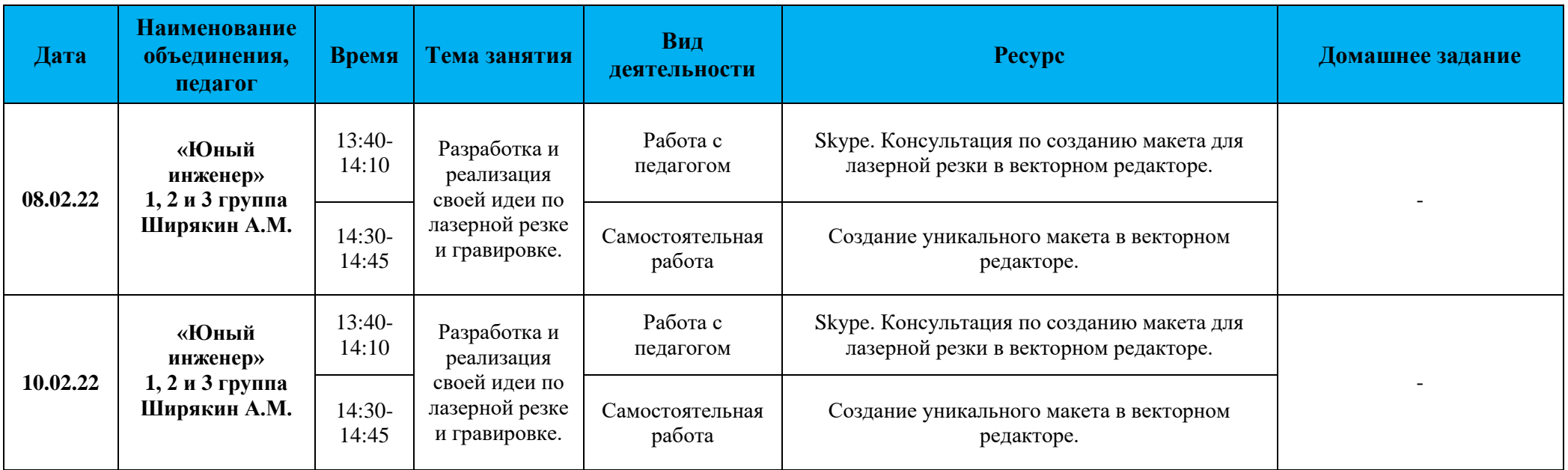